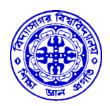

# বিদ্যাসাগর বিশ্ববিদ্যালয়

## VIDYASAGAR UNIVERSITY

#### **B.Sc. General Examination 2021**

(CBCS)

#### 1st Semester

### COMPUTER SCIENCE

# PAPER—DSC1AT & DSC1AP / DSC2AT & DSC2AP / DSC3AT & DSC3AP

#### PROBLEM SOLVING USING COMPUTERS

Full Marks: 60

Time: 3 Hours

The figures in the right-hand margin indicate full marks.

Candidates are required to give their answers in their own words as far as practicable.

THEORY: DSC1AT

Group - A

Answer any three questions.

 $3 \times 12$ 

**1.** Describe fourth generation computer? Difference between testing and debugging? What is documentation? Why it is needed? 4+3+2+3

- **2.** What is error? Describe different types of errors. What is cache memory? Difference between SRAM and DRAM. What is the function of ALU and CU?
- **3.** What is None literal in python? What is the difference between a keyword and an identifier? What is token in python? How many types of token allowed in python? How many types of sequence are supported in python? 2+3+1+3+3
- **4.** What is difference between an expression and a statement? What factors guide the choice of identifier in programs? How many types of string are supported in python? How can we create multi-line strings in python? 3+3+3+3
- **5.** Write a program to obtain temperature in Celsius and convert it into Fahrenheit? Difference between lists and tuples? What are negative indices? What is pass statement in python? What is slicing?

4+3+2+2+1

**6.** Write a program on a number is prime or not. What are decorators in python? What are Dict and List comprehensions? What are common built-in-data types in python?

4+2+3+3

#### Group - B

Answer any two questions.

 $2 \times 2$ 

- 7. Python are interpreted language. Explain.
- 8. What is Blackbox and Whitebox testing?
- 9. What is function of Program Counter?
- 10. Difference between break and continue.

#### PRACTICAL: DSC1AP

Answer any one question.

 $1 \times 20$ 

1. Write a program to calculate total marks, percentage and grade of a student. Marks obtained in each of the three subjects are to be input by the user. Assign grades according to the following criteria:

Grade A: Percentage  $\geq$  90

Grade B: Percentage  $\geq$  80 and < 90

Grade C: Percentage  $\geq$  70 and < 80

Grade D: Percentage  $\geq$  60 and < 70

Grade E: Percentage  $\geq$  50 and < 60

Grade F: Percentage < 50

- **2.** Write a menu driven program using user-defined functions to find the area of rectangle, square, circle and triangle by accepting suitable input parameters from user.
- 3. Write a program to read n integers and display them as a histogram.

C/21/BSC/1st Sem/COSG-DSC1AT & DSC1AP